## Název: **Létá – nelétá Čtení s porozuměním – pracovní list ke cvičení na interaktivní tabuli**

Autor: Mgr. Iva Sedláková

Vhodné zařazení: předmět – Český jazyk 1. ročník

Časová náročnost: 15- 20 minut

Datum ověření : 15. 03. 2012

Metodické poznámky:

 Pracovní list navazuje na práci na interaktivní tabuli, kde žáci čtou jednotlivá slova a třídí je podle smyslu do příslušných polí. Práci zařazujeme po zvládnutí nových písmen C, H i B. Pokyny k vypracování listu jsou uvedeny u jednotlivých cvičení. Učitel nejprve úkol vysvětlí, poté žáci pracují samostatně. Pro vypracování využíváme pastelky.

Obrázky byly použity ze souboru Klipart.

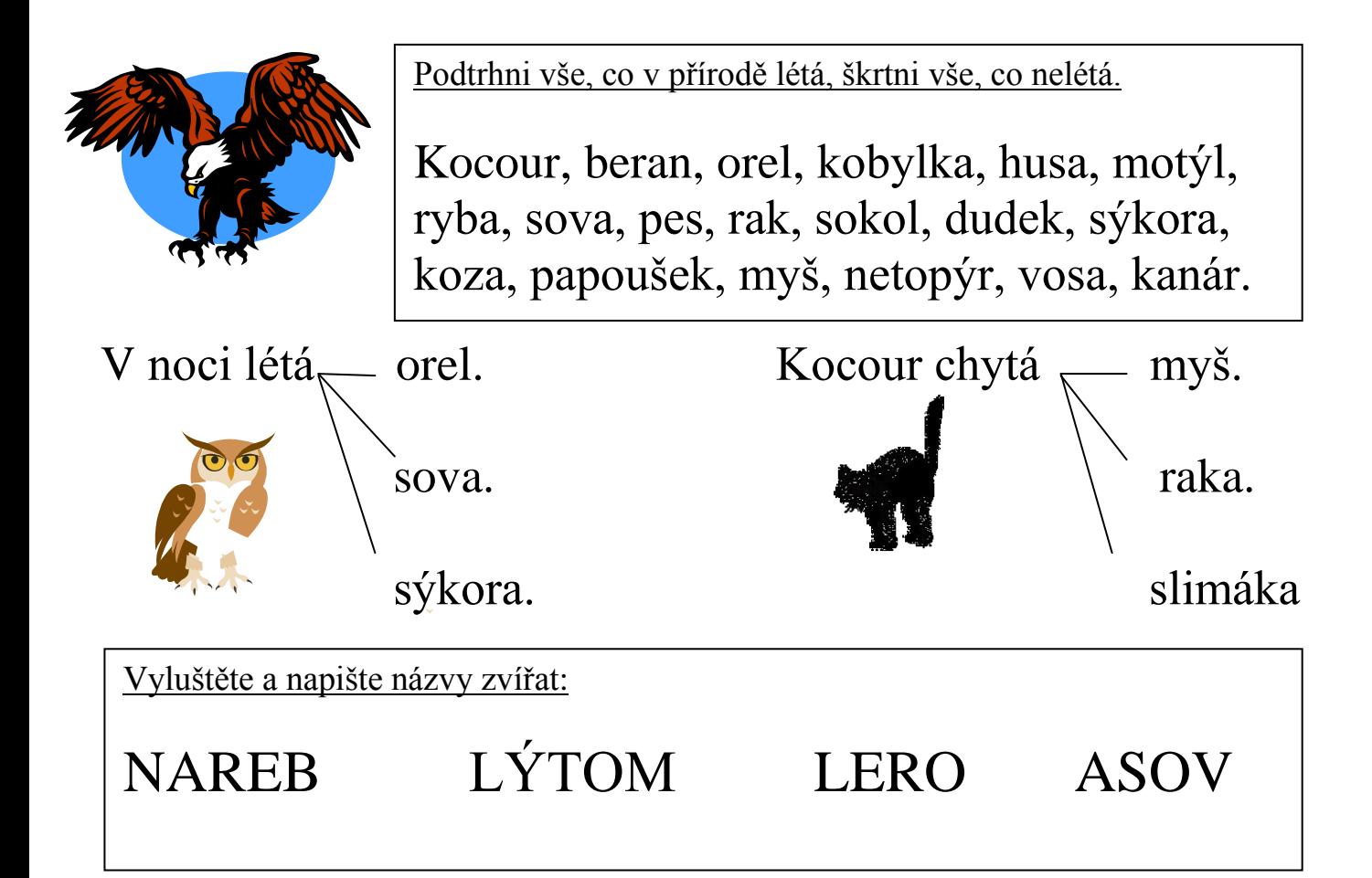

Spojuj čarou, co patří do kuchyně mamince a co do dílny tatínkovi.

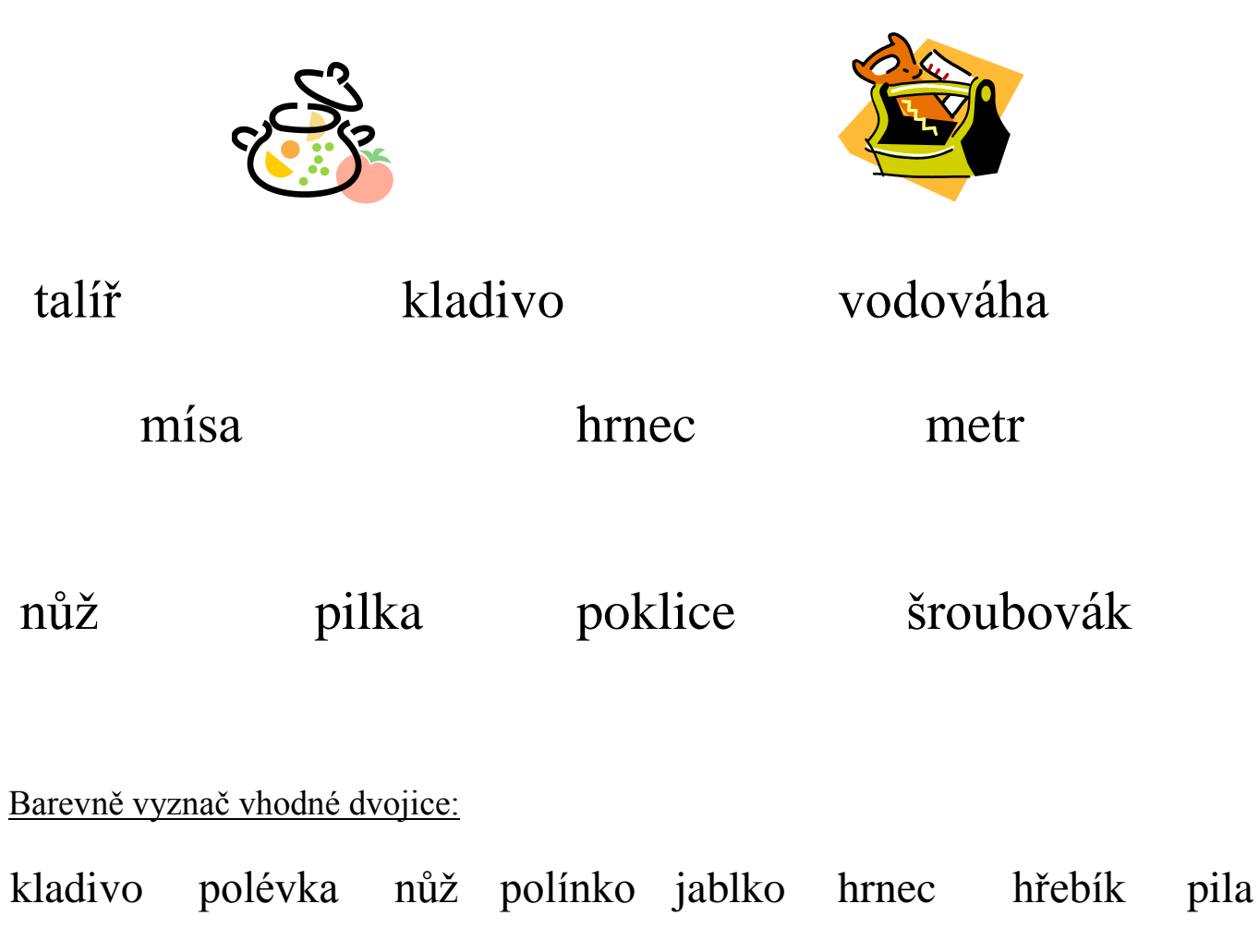